## PID\_REG\_GR\_PATHWAY

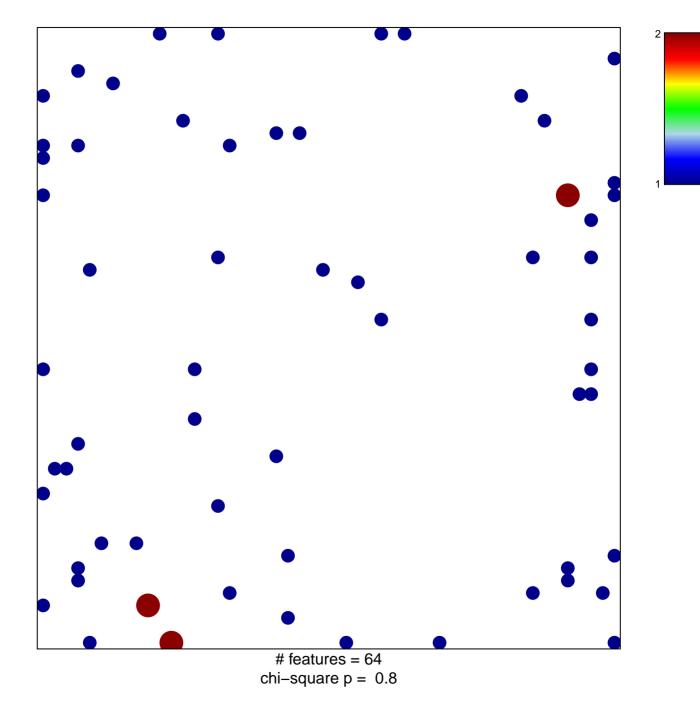

## PID\_REG\_GR\_PATHWAY

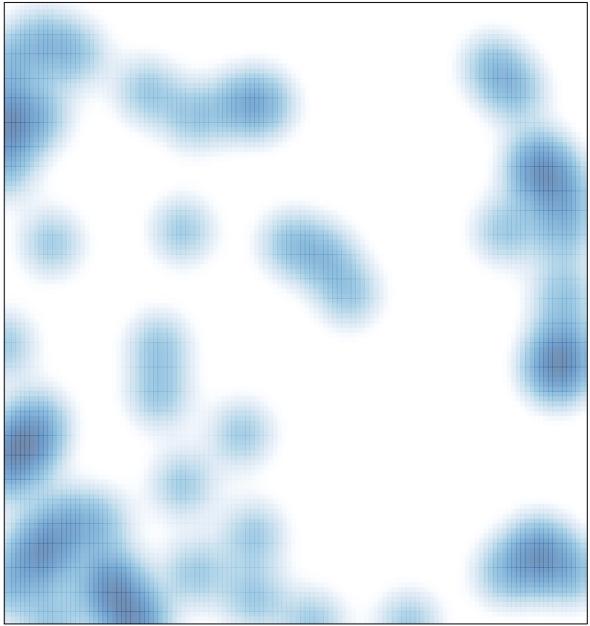

# features = 64, max = 2